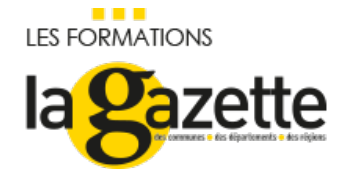

# E-LEARNING | LA [GOUVERNANCE](https://evenements.infopro-digital.com/gazette-des-communes/formation-e-learning-la-gouvernance-d-une-collectivite-p-13199) D'UNE COLLECTIVITÉ

Comment la mettre en œuvre ?

## 1H , EN E-LEARNING

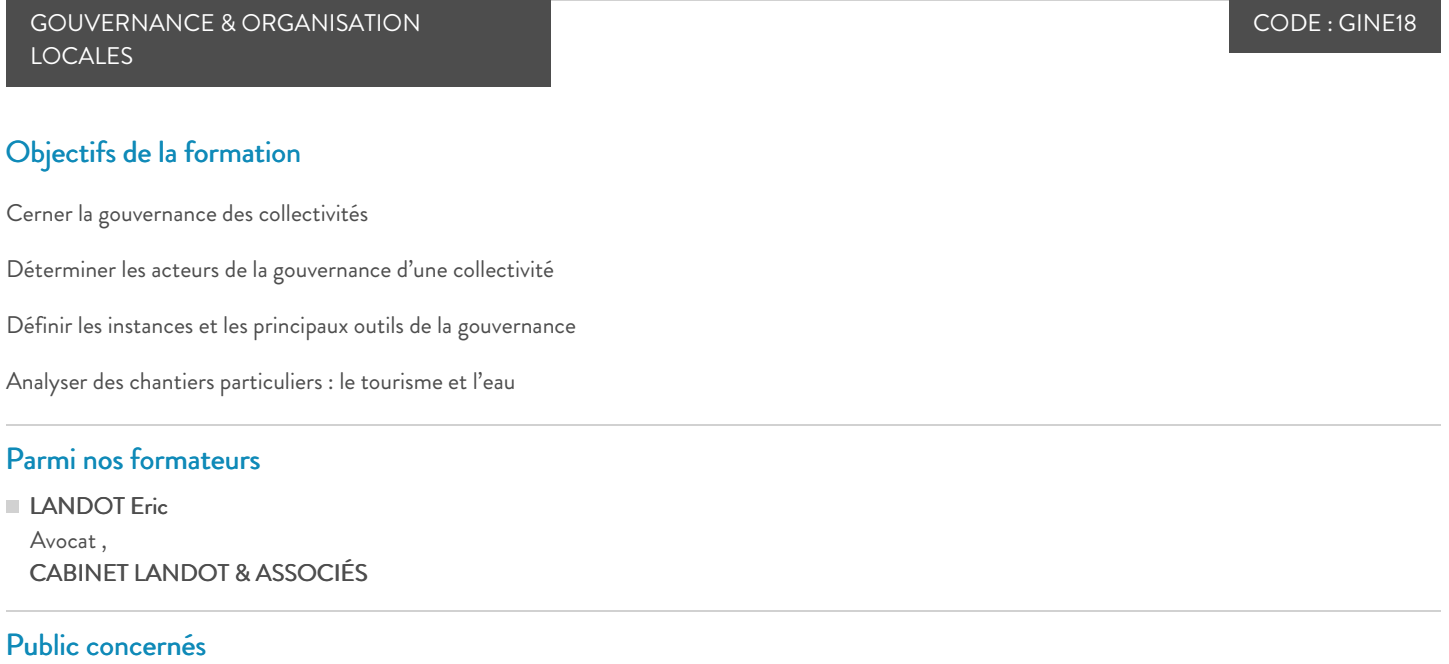

Elus ; Agents de la Fonction Publique Territoriale

### Critères d'admission

Cette formation entre dans le champ d'application des dispositions relatives à la formation professionnelle continue car considérée comme une action d'adaptation et de développement des compétences des salariés.

### **Prérequis**

Aucun prérequis n'est nécessaire

### **Tarifs**

Promotion -10% : Communes <20.000 hab. - Sessions en prése : 179,10 €HT

Tarif général 1 accès : 199,00 €HT

## M1- Introduction à la gouvernance des collectivités

- Comprendre le statut de nouvel élu et la gouvernance d'une collectivité
- Assimiler la responsabilité des élus
- $\blacksquare$  Tester vos connaissances : quiz

# M2 – Les acteurs de la gouvernance d'une collectivité

**I** Identifier les pouvoirs du maire

- Cerner le rôle du Directeur de cabinet
- Appréhender le rôle du Directeur Général des Services
- Déterminer le rôle des cadres territoriaux
- Connaître la relation élu-fonctionnaire
- Tester vos connaissances : quiz

## M3 – Les instances et les principaux outils de la gouvernance

- Maîtriser les instances de décisions de la commune : le maire, le conseil municipal, les commissions municipales,…
- Préciser le règlement intérieur
- Appliquer le pacte de gouvernance
- Définir la notion de démocratie participative : définition, objectifs, forme,…
- Mettre en œuvre le fonctionnement en mode projet : conditions, caractéristiques, acteurs, …
- Comprendre les organes et les instances de décision de l'intercommunalité
- Valoriser les intérêts de la commune dans l'intercommunalité : projet communautaire, projet municipal, le comité des maires,…
- Identifier les outils de la gouvernance territoriale : la conférence territoriale de l'action publique, le SRADDET, les SCoT,…
- Tester ses connaissances : quiz

## M4 – Des chantiers particuliers : le tourisme et l'eau

- Distinguer l'articulation entre l'élu local et le tourisme
- Maîtriser l'impact et la gestion des milieux aquatiques
- Appréhender la gestion de l'eau d'une commune
- Tester ses connaissances : quiz

#### **Dates**

#### E-Learning

01-31/08/2024 02-30/09/2024 01-31/10/2024 01-30/11/2024 02-31/12/2024

#### Modalités pédagogiques, d'évaluation et techniques

## **Modalités pédagogiques:**

Pour les formations synchrones-présentiel ou classes virtuelles (formations à distance, en direct), les stages sont limités, dans la mesure du possible, à une douzaine de participants, et cherchent à respecter un équilibre entre théorie et pratique. Chaque fois que cela est possible et pertinent, des études de cas, des mises en pratique ou en situation, des exercices sont proposées aux stagiaires, permettant ainsi de valider les acquis au cours de la formation. Les stagiaires peuvent interagir avec le formateur ou les autres participants tout au long de la formation, y compris sur les classes virtuelles durant lesquelles le formateur, comme en présentiel peut distribuer des documents tout au long de la formation via la plateforme. Un questionnaire préalable dit 'questionnaire pédagogique' est envoyé aux participants pour recueillir leurs besoins et attentes spécifiques. Il est transmis aux intervenant(e)s avant la formation, leur permettant de s'adapter aux publics. Pour les formations en E-learning (formations à distance, asynchrones), le stagiaire peut suivre la formation à son rythme, quand il le souhaite. L'expérience alterne des vidéos de contenu et des activités pédagogiques de type quizz permettant de tester et de valider ses acquis tout au long du parcours. Des fiches mémos reprenant l'essentiel de la formation sont téléchargeables. La présence d'un forum de discussion permet un accompagnement pédagogique personnalisé. Un quizz de validation des acquis clôture chaque parcours. Enfin, le blended-learning est un parcours alternant présentiel, classes virtuelles et/ou e-learning.

#### **Modalités d'évaluation:**

Toute formation se clôture par une évaluation à chaud de la satisfaction du stagiaire sur le déroulement, l'organisation et les activités pédagogiques de la formation. Les intervenant(e)s évaluent également la session. La validation des acquis se fait en contrôle continu tout au long des parcours, via les

exercices proposés. Sur certaines formations, une validation formelle des acquis peut se faire via un examen ou un QCM en fin de parcours. Une autoévaluation des acquis pré et post formation est effectuée en ligne afin de permettre à chaque participant de mesurer sa progression à l'issue de la formation. Une évaluation à froid systématique sera effectuée à 6 mois et 12 mois pour s'assurer de l'ancrage des acquis et du transfert de compétences en situation professionnelle, soit par téléphone soit par questionnaire en ligne.

#### Modalités techniques FOAD:

Les parcours sont accessibles depuis un simple lien web, envoyé par Email aux stagiaires. L'accès au module de E-learning se fait via la plateforme 360Learning. La durée d'accès au module se déclenche à partir de la réception de l'invitation de connexion. L'accès aux classes virtuelles se fait via la plateforme Teams. Le(a) stagiaire reçoit une invitation en amont de la session lui permettant de se connecter via un lien. Pour une bonne utilisation des fonctionnalités multimédia, vous devez disposer d'un poste informatique équipé d'une carte son et d'un dispositif vous permettant d'écouter du son (enceintes ou casque). En ce qui concerne la classe virtuelle, d'un microphone (éventuellement intégré au casque audio ou à la webcam), et éventuellement d'une webcam qui permettra aux autres participants et au formateur de vous voir. En cas de difficulté technique, le(a) stagiaire pourra contacter la hotline au 01 70 72 25 81, entre 9h et 17h ou par mail au logistiqueformations@infopro-digital.com et la prise en compte de la demande se fera dans les 48h.